## Fake Microsoft Security Essentials Virus Manual Removal >>>CLICK HERE<<<

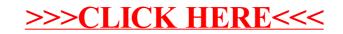